## Photoshop 2021 (Version 22.4.2) With License Code Licence Key PC/Windows [32|64bit] 2023

Installing Adobe Photoshop is not as hard as you might think. First, you must get Adobe Photoshop. To do this, go to the Adobe website and select the version that you want. Once you have the download, open it. Follow the on-screen instructions to install the software on your computer. After the installation is complete, you need to crack Adobe Photoshop. To do this, you need to download a crack for the version of the software that you want. Once you have the crack. After the crack is applied, you can start using Adobe Photoshop.

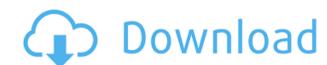

Let's say you have a big project (a family album) that is on a USB key. Back then, you could simply drag images to the project you wanted to work on. Now, it makes you go to the second-to-last folder on the USB drive, select the images you want, and then open them, all from the same dialog box. At least if you need to make a lot of changes to a file, you're able to do it, but it takes time. Apparently imports that once took five seconds now take several minutes. It's the same thing with opening catalogs from F-spot, Lightroom, and other programs. If you're importing RAW files, and you can do it from Lightroom, what is the need for Photoshop? If Adobe does manage to create better importing and exporting, they could put a "create a catalog" button on the File menu. Or they could just blend the current catalog and the images on-the-fly so they instantly appear in Photoshop. But they don't. They could have fixed virtually all of the problems with the import dialog box in 4.2 and 4.4, but they didn't. Sketch is the perfect sketching and painting app on the iPad -- it's powerful, portable and fast. I can sketch, draw or paint almost anywhere and like that I can opt for the traditional pencil attachment if need be. So far, I've found it to be equally as good for text as it is for images. The addition of the word mark tool feels like a natural extension of Photoshop without it.

## Photoshop 2021 (Version 22.4.2)With Key Full Product Key For Windows {{ lAtest release }} 2023

Adobe Photoshop is an image editing software that has over thousands of tools that you can use to edit any kind of visual object(s). From templates to special effects, you can use Adobe Photoshop to edit any kind of image and add cool designs to it. You can move text, apply design templates, create a collage, make a simple logo, add for example, effects like blur, do spot removal, apply a pencil filter, crop, add frames, add decoration effects, add special effects like a despeckle, or even tinting. Adobe Photoshop is used to create icons and is a power tool that can make your artwork look very professional and slick. It can be used to make logos, create websites, posters, or add art to paper items like magazines, postcards, and flyers. It makes it possible for you to be creative and customize your designs so that they are very unique and something that you are proud of. The best way to learn Photoshop is to try it for yourself. If you have a printer, you should be able to download a free 30-day trial option of Photoshop Elements 9. Photoshop Elements 9 is a program that creates flat designs and graphics editable in Photoshop, without buying it. All the tips and tricks that we post are to help you learn to use Photoshop a bit more efficiently. Sometimes, this means you simply need to help you get out of a creative funk. However, know that we always love to hear your feedback, so do feel free to share ideas and video tutorials with us! 933d7f57e6

## Photoshop 2021 (Version 22.4.2) Download Torrent [32|64bit] {{ lifetime releaSe }} 2022

And while Elements also stands as a stand-alone, powerful app, those who want to go all in should probably check out the full-fledged Photoshop can layer on top of the powerful design tools it came with in Elements, allowing you to exploit Adobe's latest features for all sorts of creative needs. There are a huge number of tutorials on the web that will show you how to use Adobe Photoshop Elements and Photoshop. Whether you're a beginner, intermediate, or advanced user, you'll be able to find an abundance of tutorials here that will help you improve your skills and increase your productivity. The list of tools mentioned above deals with some of the popular best in class tools in an innovative way. A few of the other tools are:

- Adobe Premiere Pro CC
- ACDense
- ACDe
   Once
- Adobe Curvature Tool
- Adobe Lens Blur Filter Utility
- Adobe Live CC, (Photoshop CC 2018)Adobe Color CC (Photoshop or Web design)
- Adobe Color CC (Photoshop)
   Adobe Type CC (Photoshop)

An intermediate software helping designers to reproduce a video production convincingly, Adobe After Effects is still dragging behind other editors and video editors in terms of features and functionalities. So, it's great news that the company is supporting a wide range of popular audio, video, and vector-based tablet devices.

how to download and install adobe photoshop 8.0 cs how to download adobe photoshop cc 2020 in pc for lifetime how to download adobe photoshop cc 2020 in pc for lifetime how to download adobe photoshop in laptop how to download adobe photoshop cc 2021 free for lifetime how to download adobe photoshop in laptop how to download adobe photoshop 7.0 in laptop how to download adobe photoshop lightroom

The new features include a new HDR photo mode that automatically suggests filters and other adjustments to achieve a more ideal look, and the ability to adjust white balance for brighter-than-usual photos. Other new features include a "smart" Panorama Maker that automatically suggests filters and other adjustments to achieve a more ideal look, and the ability to adjust white balance for brighter-than-usual photos. Other new features include a "smart" Panorama Maker that automatically suggests filters and other adjustments to achieve a more ideal look, and the ability to adjust white balance for brighter-than-usual photos. Other new features include a "smart" Panorama Maker that automatically suggests filters and other adjustments to achieve a more ideal look, and the ability to adjust white balance for brighter-than-usual photos. Other new features include a "smart" Panorama Maker that automatically suggests filters and other adjustments to achieve a more ideal look, and the ability to adjust white balance for brighter-than-usual photos. Other new features include a "smart" Panorama Maker that automatically suggests filters and other adjustments to achieve a more ideal look, and the ability to adjust shirt that automatically suggests filters and other adjustments to achieve a more ideal look, and the ability to adjust shirt that automatically suggests filters and shirt that automatically suggests filters and shirt that autom

Adobe Photoshop has some special tools and functions to edit your images in different ways. It includes Move, Rotate, Zoom, Paste, Image Borders, Image Borders, Image Bord

https://techplanet.today/post/absynth-5-crack-torrent-full-25-top
https://techplanet.today/post/kmspico-1018-final-officewindows-10-activator-rar
https://techplanet.today/post/hd-online-player-dum-laga-ke-haisha-hindi-dubbed-hd-m-top
https://techplanet.today/post/laser-cut-5-3-dongle-crack-torrent-best
https://techplanet.today/post/mangalashtak-lyrics-in-gujarati-verified
https://techplanet.today/post/xforce-keygen-autocad-architecture-2018-new
https://techplanet.today/post/biofarmasetika-dan-farmakokinetika-terapan-ebook-download-repack
https://techplanet.today/post/portraitpro15410standarded-extra-quality
https://techplanet.today/post/vk-pakistani-pathan-man-boy-xxx-movies-link

https://techplanet.today/post/lonely-yuri-better-download-complete-editionlhttps://techplanet.today/post/fundamentals-of-computers-e-balagurusamypdf

https://techplanet.today/post/cubase7repack-crackforwindows7zip

Windows is basically a variation of the GUI (Graphical User Interface) on the internet. The GUIs are highly versatile in that the design is flexible and there are a myriad of options to personalize it. Adobe Photoshop has remarkable design in their mind. Every Photoshop edition has its special features. Adobe Photoshop has introduced new features in version 23 along with changes of older Photoshop version too. We have already explained Marque features and some known features in Photoshop here. The following are the features that changed the graphic designing and multimedia industries standards: You'll also notice the new With Raster capabilities in the File menu. This allows you to apply transformations to raster images using the same interface as vector images. There are also new advanced [Sketch Mode](/support/sketch-mode) and [Pencil Tool](/support/pencil-tool) features (and some new brushes!) that will really ramp up your doodling skills. Lastly, there are some new features for layers in this release (crop and move layers), transforming them into a vector tool. Elements on the hand is a perfect companion to Photoshop, and includes all the essential features to help you improve the overall quality of your photos. For example, the basic trim option is now a separate feature in this version. You can also use a bunch of filters, and many of them are updated. Spruce things up with new advanced [painting/features/resketching-scratchify-effects] or [Pattern Warp](/en/photoshop/painting/features/pattern-warp) tools.

A detailed interview with Matt Bowen, author of the photography book "Stepping Beyond Print" and photography education and appreciation. Using an automated tool to retouch a photo is easy to do and saves a lot of time which you can use in your workflow. Retouching a photo can sometimes be time consuming and tedious. If you want to get a fast retouching tool to help you, visit the following website. It has links to the products to choose from and you can take advantage of this service for even more efficiency. Photoshop is a very powerful image editor. One of its great features is that it can edit images much faster than other tools. If you want to learn how to edit images faster using Photoshop but don't want to learn advanced editing techniques, check out our Facebook page for this tutorial. It is a quick and easy tutorial which offers plenty of practical tips. You will be able to edit images with enough speed that will help in your workflow and help reduce your workload. Adobe has released the list of features for the upcoming release of Photoshop - Adobe Photoshop CC 2021. Below are the changes and updates listed on the Photoshop list. Users can download an update to the system via an automatic update or through manual update.